#### **WMS Proxy username and password not working**

*2006-03-24 01:23 PM - Tim Sutton*

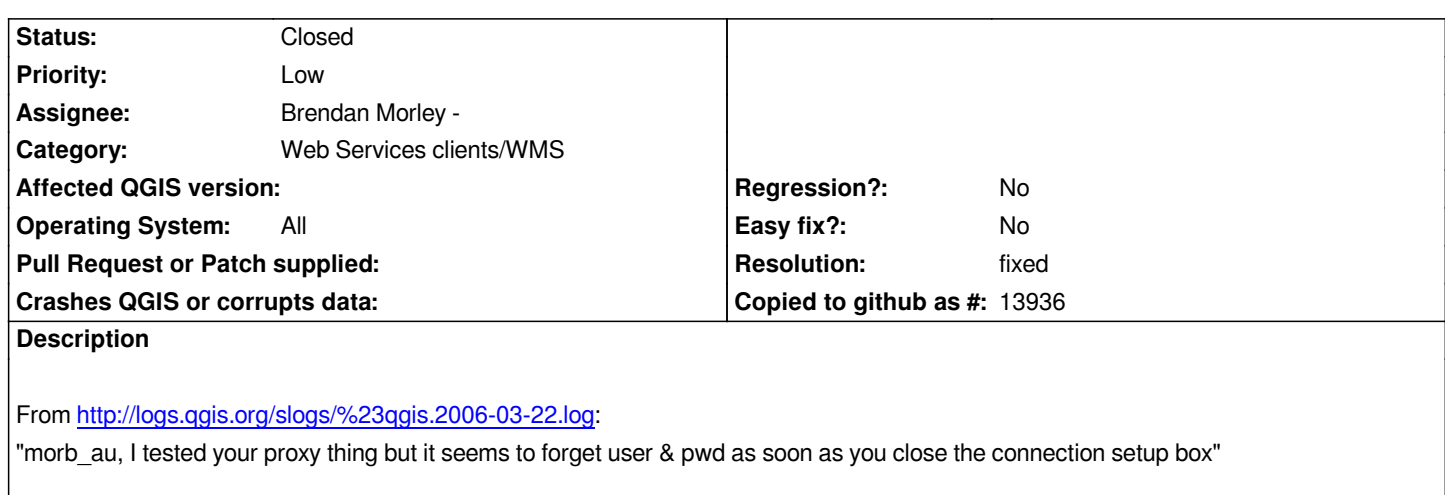

*The e[rror is possibly in \[\[QgsHttpTransaction\]\] or \[\[QgsS](http://logs.qgis.org/slogs/%23qgis.2006-03-22.log)erverSourceSelect]].*

*Will either need to fix this up before 0.8 or hide the user/pass feature from the GUI until fixed for a future release.*

### **History**

# **#1 - 2006-04-10 01:57 AM - Gavin Macaulay -**

- *Status changed from Open to Closed*
- *Resolution set to fixed*

*Fixed in commit:69c0c360 (SVN r5244)*

### **#2 - 2006-08-15 02:23 AM - Brendan Morley -**

- *Status changed from Closed to Feedback*
- *Resolution deleted (fixed)*

*Tested the HEAD version, WMS proxy is not working at all, and gives a sparse error message.*

#### **#3 - 2006-08-15 03:52 AM - Brendan Morley -**

*- Status changed from Feedback to Open*

*Speculative fix in commit:07a42c17 (SVN r5698).*

*Can somebody please test with a proxy for me and report back, or build a Windows version for me so that I can test?*

# **#4 - 2006-08-15 03:39 PM - Gavin Macaulay -**

*With SVN commit:07a42c17 (SVN r5698), access to a wms server through a proxy now works for me. I get a list of available layers, but never get an image. The Metadata tab in the resulting layer properties dialog has no text in the value column. It works fine without a proxy in place.*

#### **#5 - 2006-08-18 10:33 PM - Gavin Macaulay -**

*Brendan,*

*The problem here is that the wms provider does not have the proxy information set. The temporary wms provider instance created in the qgsserversourceselect class has the proxy stuff set correctly, but the second instance of the wms provider that is created in the [[QgsRasterLayer]] class doesn't (and is the one that retrieves the actual map data). The layer data that is passed to the [[QgsRasterLayer]] constructor doesn't include the wms proxy information, so the provider uses it's defaults.*

*This patch shows what needs to be set, but it's just a hack to confirm that it solves the problem (which it does):*

*Index: qgsrasterlayer.cpp =================================================================== --- qgsrasterlayer.cpp (revision 5709) +++ qgsrasterlayer.cpp (working copy) @@ -5036,6 +5036,9 @@ { valid = true; + [[QgsWmsProvider]]\* pp = (QgsWmsProvider\*)(dataProvider); + pp->setProxy("www-proxy",80,"",""); + dataProvider->addLayers(layers, styles); dataProvider->setImageEncoding(format);*

 *dataProvider->setImageCrs(crs);*

*This patch just hard-wires the proxy information for all raster layers to the required settings for the proxy that I have acccess to. Obviously, it should really get the information from one of the parameters that is passed to the [[QgsRasterLayer]] constructor.*

*Gavin*

# **#6 - 2006-08-21 02:51 AM - Brendan Morley -**

*- Status changed from Open to In Progress*

*Potential fix in commit:d04ea690 (SVN r5716) based on Gavin's comment of 08/19/06 06:33:52. Please have a test of it if possible and report back.*

#### **#7 - 2006-08-21 02:52 AM - Brendan Morley -**

*Correction: commit:18d27449 (SVN r5717) not 5715.*

# **#8 - 2006-08-21 06:01 PM - Gavin Macaulay -**

*More changes in SVN commit:c14a0207 (SVN r5724) that should fix the problem. Needs a bit of testing though...*

#### **#9 - 2006-08-22 03:03 AM - Gavin Macaulay -**

*- Status changed from In Progress to Closed*

*- Resolution set to fixed*

*Seems to work fine now. Tested both with and without a proxy.*

# **#10 - 2006-08-30 02:17 AM - neteler-itc-it -**

*Hi,*

*proxy works now, great & thanks. But strangely you have to add 'http://' into the WMS URL (while not needed elsewhere).*

*It would be great if it worked without 'http://' in the WMS URL as well (for consistency).*

*Great job, Markus*

# **#11 - 2009-08-22 12:46 AM - Anonymous**

*Milestone Version 0.8 deleted*